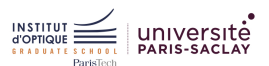

#### Séance 3

# SÉANCE 3 / FILTRAGE D'UN SIGNAL ÉLECTRIQUE

Pour ce TD, on pourra s'appuyer sur les fiches résumées : Régime Harmonique, Ampli Linéaire Intégré et [Filtre d'ordre 1](https://lense.institutoptique.fr/ressources/Annee1/Electronique/fiches/2020_FR_FiltreOrdre1.pdf)

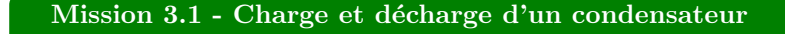

Soit le circuit suivant :

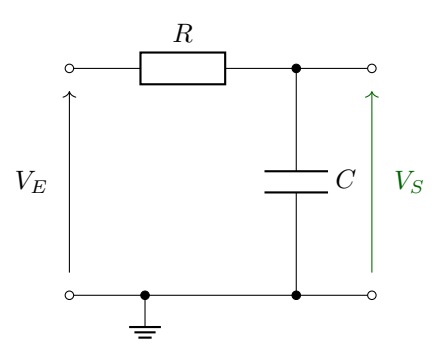

- 1. Donnez le lien entre  $V_E(t)$  et  $V_S(t)$ .
- 2. Donnez l'expression de  $V_S(t)$  pour  $t > 0$  pour  $V_F(t) = E$  (constante). On supposera le condensateur totalement déchargé à  $t = 0$  (c'est à dire si  $V_S(0) = 0$ ) et tracez  $V_S(t)$ .
- 3. Donnez le protocole de mesure de la réponse indicielle de ce circuit.

#### Question 1

La loi des mailles donne :  $V_E(t) - R \cdot i(t) - V_S(t) = 0$  et la caractéristique d'un condensateur donne :  $i(t) = C \cdot \frac{dV_s(t)}{dt}$ .

En effet, pour un condensateur :  $q = C \cdot V_S(t)$  et le courant associé vaut alors  $i = \frac{dq}{dt}$ Ainsi :

$$
V_E(t) = R \cdot C \cdot \frac{dV_S(t)}{dt} + V_S(t)
$$

#### Question 2

a) On cherche les solutions de l'équation homogène :

$$
\frac{dV_S(t)}{dt} + \frac{1}{R \cdot C} \cdot V_S(t) = 0
$$

Ces solutions sont de la forme :  $V_{S0}(t) = k \cdot \exp(\frac{-t}{R \cdot C})$  avec  $k \in \mathbb{R}$ 

b) On cherche une solution particulière de la même forme que le second membre. Dans notre cas,  $E/RC$  qui est une constante.

Si  $V_{S1}(t) = m$ , alors  $\frac{dV_{S1}(t)}{dt} = 0$ .

On a alors, en reprenant l'équation initiale :  $\frac{m}{RC} = \frac{E}{RC}$ . Ainsi  $m = E$ .

c) Les solutions de l'équation sont alors la somme des deux solutions précédentes. Ainsi :

$$
V_S(t) = V_{S0}(t) + V_{S1}(t) = k \cdot exp(\frac{-t}{R \cdot C} + E)
$$

d) On obtient ensuite k en utilisant la condition initiale, à savoir  $V_S(0) = 0$ . Ainsi  $k = -E$ . On obtient alors l'expression suivante pour  $V_s(t)$ :

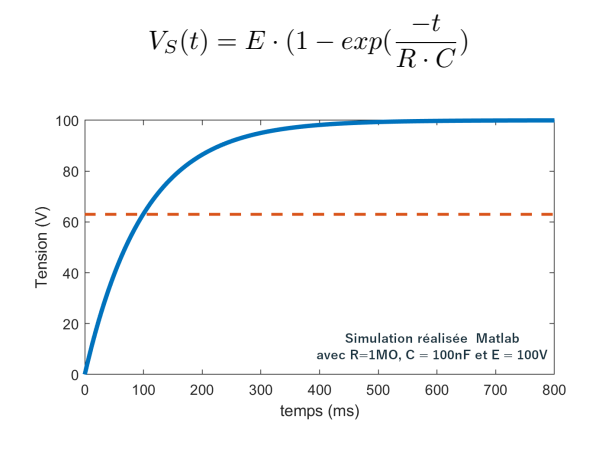

#### Question 3

Pour mesurer la réponse indicielle (ou réponse à un échelon) de ce circuit, il faut utiliser :

- un générateur de signaux basse fréquence (GBF), appliquant un signal carré de grande période (T >> R·C) et d'amplitude d'environ 1 V sur l'entrée  $V_e(t)$ ;
- un oscilloscope permettant de visualiser à la fois  $V_e(t)$  (canal 1 et synchronisé sur ce signal) et  $V_s(t)$ .

#### Mission 3.2 - Filtre analogique d'ordre 1

On reprend le schéma de l'exercice précédent (exercice 3.1), mais cette fois-ci, nous nous plaçons dans un régime harmonique. Ce circuit est alors alimenté par une source de tension sinusoïdale de pulsation  $ω_0$ . On prendra  $R = 1 \text{ M}\Omega$  et  $C = 100 \text{ nF}$ .

- 1. Déterminez la **fonction de transfert**  $T(j\omega) = V_s/V_e$  en fonction de la pulsation et des éléments du montage.
- 2. Déduisez la pulsation de coupure  $\omega_0$  de  $T(j\omega)$  et le gain dans la bande-passante en fonction des éléments du montage.
- 3. Tracez le diagramme de Bode du gain et de la phase en fonction de la pulsation.

On réalise la réponse en fréquence de ce système expérimentalement à l'aide d'un générateur de fonction  $(R_s = 50 \Omega)$  et d'un oscilloscope numérique  $(R_e = 1 M\Omega)$ .

Après analyse, nous obtenons une fréquence caractéristique  $\omega_c = 20 \text{ rd/s}$  et une amplification dans la bande passante de 0.5.

- 4. Proposez une explication à ces résultats.
- 5. On met deux étages de ce type en cascade. Quelle est la fonction de transfert alors obtenue ?

#### Question 1

En appliquant un seul signal sinusoïdal sur ce circuit, on peut alors se placer en régime harmonique et ainsi utiliser les notations complexes. En régime harmonique, l'ensemble des lois fondamentales de la physique peuvent s'appliquer : loi des mailles, loi d'Ohm, superposition...

Ainsi, on a  $V_E = R \cdot I + Z_C \cdot I$  avec  $Z_C = \frac{1}{j \cdot R \cdot C \cdot \omega}$ 

On obtient alors :

$$
I = \frac{j \cdot C \cdot \omega}{1 + j \cdot R \cdot C \cdot \omega} \cdot V_E
$$

On  $a: V_S = Z_C \cdot I$ .

On obtient alors la relation suivante :

$$
V_S = \frac{1}{1+j \cdot R \cdot C \cdot \omega} \cdot V_E
$$

Ainsi, la fonction de transfert que l'on obtient est la suivante :

$$
T(j \cdot \omega) = \frac{V_S}{V_E} = \frac{1}{1 + j \cdot R \cdot C \cdot \omega}
$$

#### Question 2

On peut alors mettre cette expression sous la forme normalisée d'un système passe-bas du premier ordre :  $T(j \cdot \omega) = \frac{T_0}{1 + j \cdot \frac{\omega}{\omega_0}}$ .

On obtient par identification à l'expression obtenue précédemment :  $\omega_0 = \frac{1}{R \cdot C}$  et  $T_0 = 1$ . L'application numérique donne  $\omega_0 = 10 \text{ rd/s}$  soit une fréquence  $f_0 = 1.59 \text{ Hz}$ .

#### Question 3

Pour tracer le diagramme de Bode de ce circuit, on s'intéresse au module de la fonction de transfert et à la phase de celle-ci.

Pour simplifier les calculs par la suite, on préfère utiliser le gain (en dB) de cette fonction de transfert :  $G = 20 \cdot \log(|T|)$ 

On obtient alors le diagramme de Bode suivant :

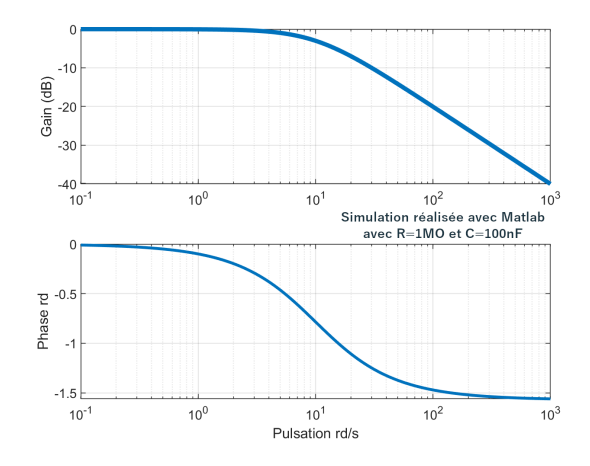

Obtenu à l'aide du programme MatLAB suivant :

```
1 \text{ R} = 1 \text{ e}6;
2 C = 1e-7;3 % Vecteur des pulsations de $10^1$ a $10^5$ sur 101 points
4 \text{ w} = \text{logspace}(1, 5, 1001);5
6 % TF du circuit
7 T = 1 . / (1 + 1j * R * C * w);8
9 % Bode en echelle logarithmique
0 figure;
1 subplot (2, 1, 1);
2 semilog x (w, 20 * log 10 (abs(T)));
3 grid on;
```

```
ylabel ('Gain (dB)');
  \text{subplot}(2,1,2);
16 semilogx (w, angle (T));
  ylabel ('Phase rd');
   xlabel('Pulsation' and/s');
```
#### Complément d'informations

La réponse fréquentielle  $H(f) = V_S(f)/V_E(f)$  d'un système permet de connaitre, quelque soit la fréquence  $f$  du signal d'entrée :

— l'amplitude du signal de sortie en fonction de celle du signal d'entrée,

— le déphasage du signal de sortie par rapport au signal d'entrée.

Il est théoriquement nécessaire de tester l'ensemble des fréquences du spectre et de mesurer l'amplitude du signal de sortie et du signal d'entrée ainsi que la phase entre ces deux signaux.

#### Mais quel signal faut-il pour réaliser ces mesures ?

On cherche à mesurer  $H(f)$  (dans l'espace des fréquences) pour toutes les fréquence f disponibles. Cependant, nous ne pouvons effectuer nos relevés que dans l'espace temporel. Il serait donc intéressant d'utiliser un signal de fréquence unique  $f_0$  tel que la transformée de Fourier de ce signal permette d'obtenir  $H(f_0)$  (ou une image de  $H(f_0)$ ).

On rappelle que  $V_S(f) = H(f) \cdot V_E(f)$  dans l'espace fréquentiel, et  $v_s(t) = h(t) * v_e(t)$  dans l'espace temporel.

Si  $v_e(t) = A \cdot \sin(2 \cdot \pi \cdot f \cdot t)$ , alors sa transformée de Fourier vaut :  $V_E(f) = \frac{A}{2} \cdot (\delta(-f_0) + \delta(f_0))$ Ainsi, on obtient en sortie du système :  $V_S(f) = H(f) \cdot A \cdot \delta(f_0) = A \cdot H(f_0)$ 

#### Question 4

Les appareils d'instrumentation permettant de réaliser les mesures (ici un GBF et un oscilloscope) ne sont pas parfaits. Il est alors possible de modéliser le montage de la façon suivante :

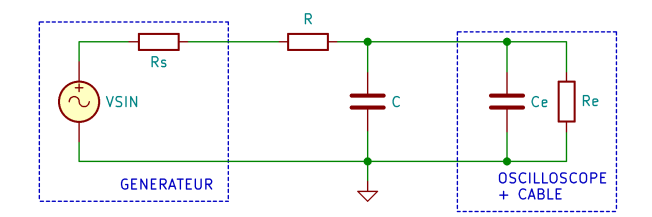

Côté GBF, la tension appliquée (et paramètrée) par le GBF n'est pas tout à fait  $V_e$ . En effet, l'impédance de sortie du générateur n'est pas nulle (comme elle devrait l'être idéalement). On peut la négliger dans la plupart des cas, car cette dernière vaut en général  $50\Omega$ .

Côté oscilloscope, nous allons nous intéresser à son impédance d'entrée. Elle est la plupart des cas de  $1M\Omega$ .

Si on reprend le calcul de la fonction de transfert en prenant en compte l'impédance d'entrée  $R_e$  de l'oscilloscope, on obtient alors :

$$
\frac{V_S}{V_e} = \frac{Z_q}{Z_q + R}
$$

avec  $Z_q = R_e / / C = \frac{R_e}{1 + j \cdot R_e \cdot C \cdot \omega}$ .

Après simplification, on obtient :

$$
\frac{V_S}{V_e} = \frac{R_e}{R + R_e} \cdot \frac{1}{1 + j \cdot \frac{R \cdot R_e}{R + R_e} \cdot C \cdot \omega}
$$

Par identification avec l'expression normalisée d'un filtre du premier ordre, on obtient :  $T_0 = \frac{R_e}{R+R_e}$  et  $\omega_0 = \frac{R+R_e}{R\cdot R_e\cdot C}.$ 

#### Question 5

On appelera  $V_{S1}$  la sortie du premier étage et  $V_{S2}$  celle du second étage.

 $V_{S2} = V_{S1} \cdot \frac{1}{1+j \cdot R \cdot C \cdot \omega}$  (d'après les questions précédentes).

Pour calculer la tension  $V_{S1}$ , on peut utiliser le théorème de Millman. On obtient alors :

$$
V_{S1} = \frac{\frac{V_e}{R} + \frac{V_{S2}}{R}}{\frac{2}{R} + j \cdot C \cdot \omega}
$$

Après simplification, on obtient :

$$
\frac{V_{S2}}{V_e} = \frac{1}{(1+j \cdot R \cdot C \cdot \omega) \cdot (2+j \cdot R \cdot C \cdot \omega) - 1}
$$

Cette fonction de transfert est différente de  $T(j\omega)^2 = (\frac{1}{1+j\cdot R\cdot C\cdot \omega})^2$ . La simulation suivante permet de comparer les 3 fonctions de transfert suivantes : celle du premier ordre, celle de la mise en cascade et celle du premier ordre au carré.

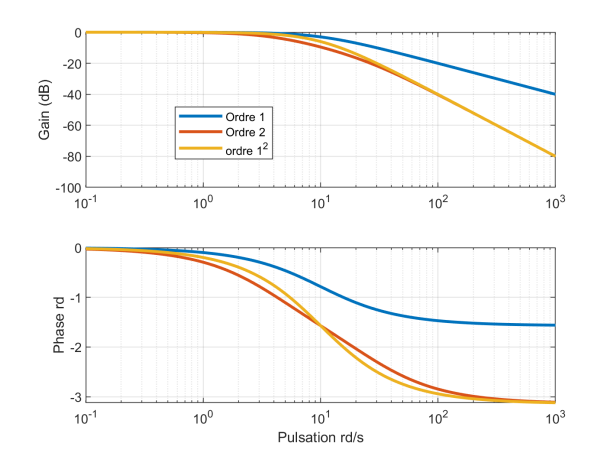

### Mission 3.3 - Filtre universel

#### Bloc intégrateur

On se propose d'étudier la réponse du système suivant :

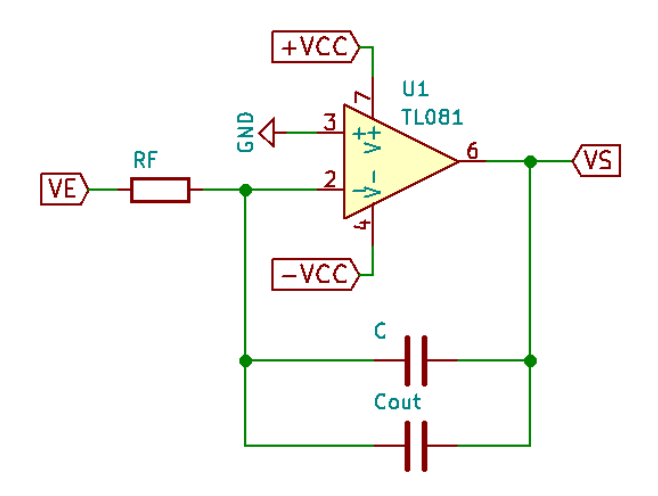

Donner la relation entre  $V_S$  et  $V_E$ .

### Bloc additionneur

On s'intéresse à présent au bloc suivant :  $\,$ 

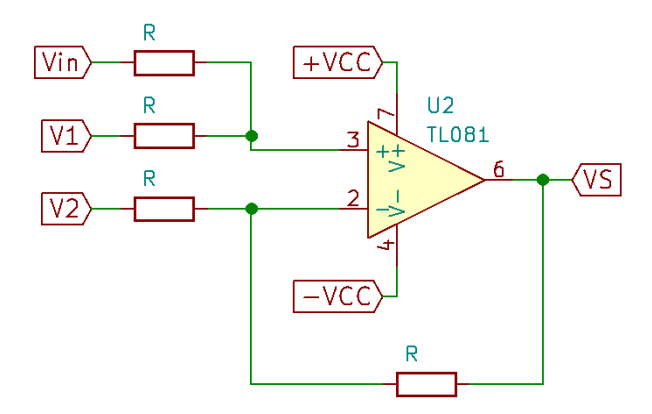

Donner la relation entre  $V_S$ ,  $V_1$ ,  $V_2$  et  $V_{in}$ .

### Structure universelle

Soit la structure suivante, basée sur les montages vus précédemment :

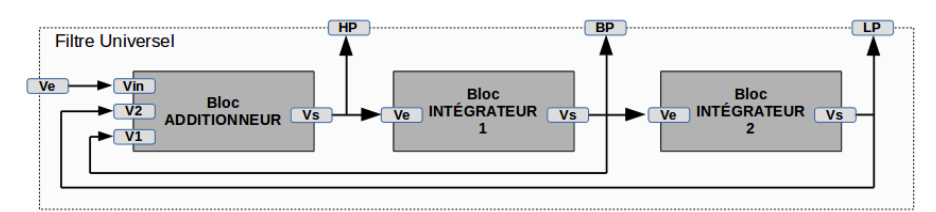

- 1. Calculer  ${\mathcal V}_{HP}$  en fonction de  ${\mathcal V}_{in}$  et des divers composants.
- 2. Calculer $V_{BP}$  et  $V_{LP}.$
- 3. Que peuvent signifier les noms donnés aux signaux de sortie ?

#### Mission 3.3 - Filtre universel (suite)

#### Etude du composant UAF42

On souhaite s'intéresser au composant UAF42, dont quelques pages de documentation technique sont données en annexe.

- 1. Retrouve-t-on la structure étudiée précédemment dans le schéma de la page 1 de la documentation technique ?
- 2. Le câblage de la figure 1 de la page 6 de la documentation technique est-il conforme à la structure universelle proposée précédemment ?
- 3. Retrouve-t-on la fonction de transfert calculée précédemment ?
- 4. Que doivent valoir  $R_{F1}$  et  $R_{F2}$  pour obtenir une pulsation de coupure de 30  $10^3 \text{ rd/s}$ ?

#### Bloc intégrateur

Le montage associé est un amplificateur inverseur. Ainsi, on a :  $V_S = V_E \cdot (-Z_C/R)$  avec  $Z_C = 1/(j \cdot \omega(C +$  $C_{out}$ ).

Ainsi :

$$
\frac{V_S}{V_E} = \frac{-1}{j \cdot \omega \cdot R_F \cdot (C + C_{out})}
$$

#### Transformée de Fourier d'une dérivée

La dérivée/intégration dans l'espace des fréquences peut s'écrire :  $TF[f'(t)] = \int_0^{+\infty} exp(-j\omega t) f'(t) dt$ Par intégration par partie, on obtient :  $TF[f'(t)] = [exp(-j\omega t)f(t)] - 0^{+\infty} - (-j\omega)\int_0^{+\infty} exp(-j\omega t)f(t)dt$ Ainsi:  $TF[f'(t)] = p \cdot TF[f(t)] - f(0)$ 

On peut montrer de la même façon que :  $TF[\int_0^t f(\tau)d\tau] = \frac{1}{j\omega} \cdot TF[f(t)]$ 

#### Bloc additionneur

L'ALI est en mode linéaire :  $V + = V -$ .

Par application du théorème de Millman, on obtient :

$$
V + \frac{V_{\rm S}}{R} + \frac{V_2}{R}
$$

$$
V - \frac{V_{in}}{R} + \frac{V_1}{R}
$$

$$
V - \frac{V_{in}}{R} + \frac{V_1}{R}
$$

Ainsi :

$$
V_S = V_{in} + V_1 - V_2
$$

#### Structure universelle

Question 1  $V_{HP} = V_{in} + V_{BP} + V_{LP}$ Or,  $V_{BP} = -\frac{V_{HP}}{j \cdot R_F \cdot C \cdot \omega}$  et  $V_{LP} = -\frac{V_{BP}}{j \cdot R_F \cdot C \cdot \omega} = \frac{V_{HP}}{(j \cdot R_F \cdot C \cdot \omega)^2}$ Ainsi :

$$
V_{HP} = V_{in} - \frac{V_{HP}}{j \cdot R_F \cdot C \cdot \omega} - \frac{V_{HP}}{(j \cdot R_F \cdot C \cdot \omega)^2}
$$

On obtient alors la fonction de transfert suivante :

$$
\frac{V_{HP}}{V_{in}} = \frac{(j \cdot R_F \cdot C \cdot \omega)^2}{1 + j \cdot R_F \cdot C \cdot \omega + (j \cdot R_F \cdot C \cdot \omega)^2}
$$

#### Question 2

 $V_{BP} = -\frac{V_{HP}}{j \cdot R_F \cdot C \cdot \omega}$  et  $V_{LP} = -\frac{V_{BP}}{j \cdot R_F \cdot C \cdot \omega} = \frac{V_{HP}}{(j \cdot R_F \cdot C \cdot \omega)^2}$ On obtient alors :

$$
\frac{V_{BP}}{V_{in}} = \frac{-j \cdot R_F \cdot C \cdot \omega}{1 + j \cdot R_F \cdot C \cdot \omega + (j \cdot R_F \cdot C \cdot \omega)^2}
$$

Et :

$$
\frac{V_{BP}}{V_{in}} = \frac{1}{1 + j \cdot R_F \cdot C \cdot \omega + (j \cdot R_F \cdot C \cdot \omega)^2}
$$

#### Question 3

On s'aperçoit que les fonctions de transfert trouvées aux questions précédentes correspondent respectivement

`a :

- $-\frac{V_{HP}}{V_{in}}$ celle d'un filtre passe-haut du second ordre (High Pass)
- $\frac{V_{BP}}{V_{in}}$  celle d'un filtre passe-bande (Band Pass)
- $-\frac{V_{LP}}{V_{in}}$  celle d'un filtre passe-bas du second ordre (Low Pass)

#### Etude du composant UAF42

#### Question 1

Oui, on retrouve l'ensemble des éléments précédents.

#### Question 2

Si on s'intéresse aux équations données à la page 5 de la documentation technique, on retrouve en effet des fonctions de transfert proches de celle calculée précédemment. Avec  $s = j \cdot \omega$ .

#### Question 3

D'après la formule en dessous de la figure 1 de la page 6 de la documentation technique, on a :  $\omega_n^2$  =

 $\frac{R_2}{R_1} \cdot \frac{1}{R_{F1} \cdot R_{F2} \cdot C_1 \cdot C_2}.$ 

On a aussi  $C_1 = C_2 = 1$  nF et  $R_1 = R_2$ . On a alors :

$$
R_{F1} \cdot R_{F2} = \frac{1}{\omega_n^2 \cdot C_1 \cdot C_2}
$$

AN :  $R_{F1} \cdot R_{F2} = 1.11 \cdot 10^9$ Si on choisit  $R_{F1} = R_{F2} = R$ , alors  $R = 33 \text{ k}\Omega$ 

#### Mission 3.B1 - Impact des ALI

On se propose d'étudier le montage suivant :

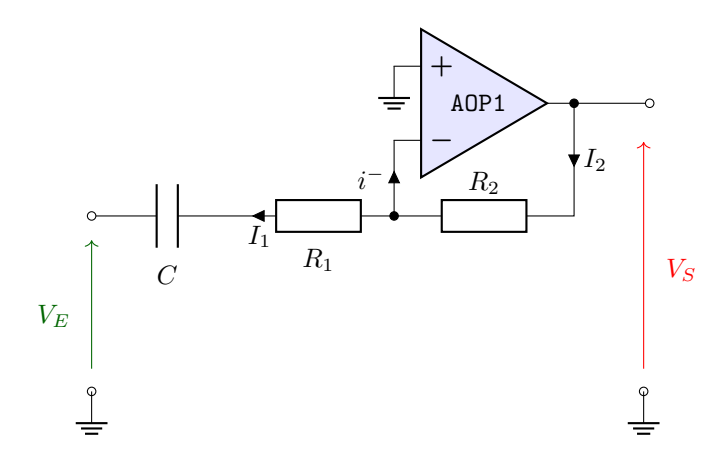

- 1. Donnez la fonction de transfert de ce montage dans le cas des hypothèses classiques sur les amplificateurs intégrés (régime linéaire en particulier :  $V^+ = V^-$ ).
- 2. Donnez la fonction de transfert de ce même montage en faisant l'hypothèse que la relation qui régit l'amplificateur linéaire est la suivante :  $V_S = A_0 \cdot (V^+ - V^-)$ .
- 3. Donnez la fonction de transfert de ce même montage en faisant l'hypothèse que la relation qui régit l'amplificateur linéaire est la suivante :  $V_S = A(j\omega) \cdot (V^+ - V^-)$ . On prendra

$$
A(j\omega) = \frac{A_0}{1 + j\omega/\omega_0}
$$

4. Expliquez alors la différence de comportement obtenu entre les  $3$  modélisations.

#### Mission 3.B2 - Filtre à capacité commutée

Nous allons nous intéresser à présent à des filtres dont la fréquence de coupure est pilotable par un signal extérieur.

#### Capacité commutée

On donne dans un premier temps la structure suivante, dont l'interrupteur  $K$  est piloté par le signal de commande ci-dessous :

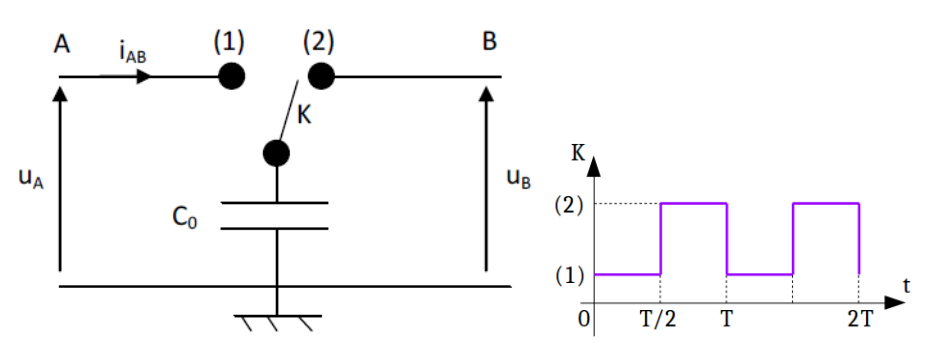

- 1. Calculer la charge stockée dans  $C_0$  entre les instants 0 et  $T/2$ , puis entre les instants  $T/2$  et T.
- 2. Quelle quantité de charges passe de  $A$  vers  $B$  entre les instants  $0$  et  $T$  ?
- 3. Calculer alors le courant moyen circulant du point A au point B pendant une période T.
- 4. Donner l'expression de la résistance équivalente  $R_{AB}$  vue entre les bornes A et B de cette cellule.

#### Intégrateur à capacité commutée

On réalise un intégrateur à partir du circuit de la figure 2.

1. Donner la fonction de transfert du circuit  $T(j\omega) = u_2/u_1$  en fonction de  $R_{AB}$  et de C.

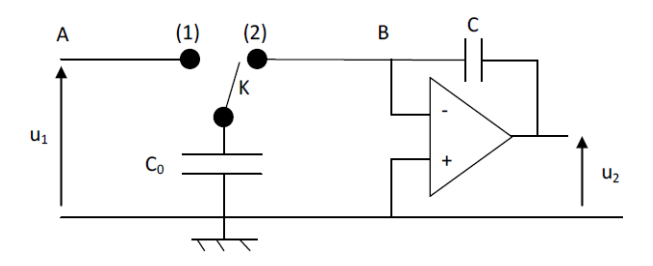

- 2. Que devient alors la fonction de transfert  $T(j\omega) = u_2/u_1$  en fonction des éléments du système (C<sub>0</sub>) et  $C$ ?
- 3. Quel est l'intérêt d'un tel circuit ?

#### Bloc additionneur

## Question 1

Pour  $0 \le t \le T/2$ , on a  $u_{C0} = u_A$  et  $Q_A = C_0 \cdot u_A$ . Pour  $T/2 \le t \le T$ , on a  $u_{C0} = u_B$  et  $Q_B = C_0 \cdot u_B$ . Question 2

$$
\Delta Q = Q_A - Q_B = C_0 \cdot (u_A - u_B)
$$

Question 3

$$
i_{AB} = \Delta Q/T = C_0 \cdot (u_A - u_B)/T = f \cdot C_0 \cdot (u_A - u_B)
$$

Question 4

$$
R_{AB} = (u_A - u_B)/i_{AB} = 1/(f \cdot C_0)
$$

## Intégrateur à capacité commutée Question 1

$$
\frac{u_2}{u_1} = \frac{-Z_C}{R_{AB}}
$$

avec  $Z_C = \frac{1}{j \cdot C \cdot \omega}$ Question 2

$$
T(j\omega) = \frac{C_0 \cdot f}{j \cdot C \cdot \omega}
$$

où  $f$  est la fréquence de commutation de l'interrupteur K. Question 3

Pouvoir piloter la fréquence de transition des intégrateurs.

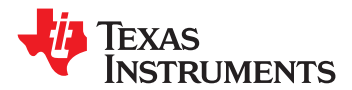

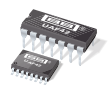

**www.ti.com** SBFS002B – JULY 1992 – REVISED OCTOBER 2010

## **UNIVERSAL ACTIVE FILTER**

**Check for Samples: UAF42**

- -
	-
- 
- -

- 
- 
- 
- 
- **MONOLITHIC REPLACEMENT FOR UAF41**

## **1FEATURES DESCRIPTION**

• VERSATILE: **2• VERSATILE:** The UAF42 is a universal active filter that can be **– Low-Pass, High-Pass** configured for a wide range of low-pass, high-pass, - Band-Pass, Band-Reject<br>
SIMPLE DESIGN PROCEDURE<br>
ACCURATE FREQUENCY AND Q:<br>
ACCURATE FREQUENCY AND Q:<br>
ACCURATE FREQUENCY AND Q:<br>
Capacitors trimmed to 0.5%. This architecture solves **• ACCURATE FREQUENCY AND Q:** capacitors trimmed to 0.5%. This architecture solves one of the most difficult problems of active filter **– Includes On-Chip 1000pF ±0.5% Capacitors** design—obtaining tight tolerance, low-loss capacitors.

**APPLICATIONS** A DOS-compatible filter design program allows easy **• TEST EQUIPMENT** implementation of many filter types, such as **COMMUNICATIONS EQUIPMENT**<br> **MEDICAL INSTRUMENTATION**<br> **MEDICAL INSTRUMENTATION**<br> **DATA ACQUISITION SYSTEMS**<br> **MONOLITHIC REPLACEMENT FOR UAF41**<br>
MONOLITHIC REPLACEMENT FOR UAF41<br>
Chebyshev.<br>
Chebyshev.

> The classical topology of the UAF42 forms a time-continuous filter, free from the anomalies and switching noise associated with switched-capacitor filter types.

> The UAF42 is available in 14-pin plastic DIP and SOIC-16 surface-mount packages, specified for the –25°C to +85°C temperature range.

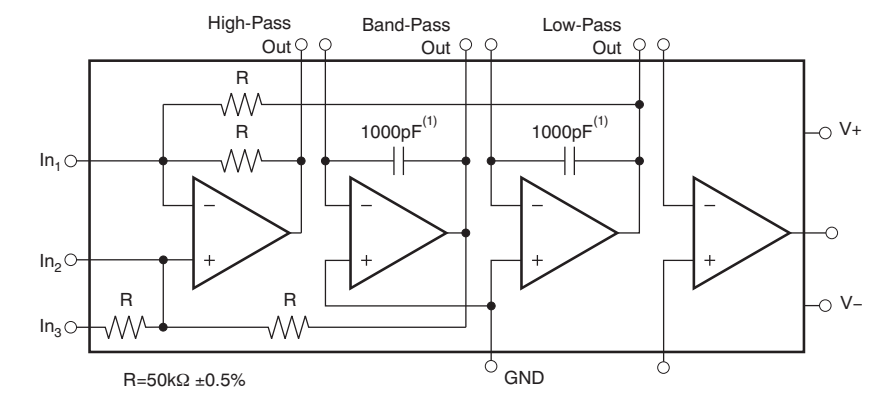

NOTE: (1) ±0.5%.

Please be aware that an important notice concerning availability, standard warranty, and use in critical applications of Texas Æλ Instruments semiconductor products and disclaimers thereto appears at the end of this data sheet. All trademarks are the property of their respective owners.

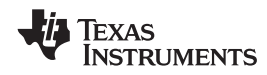

## **ELECTRICAL CHARACTERISTICS**

At  $T_A$  = +25°C, and  $V_S$  = ±15V, unless otherwise noted.

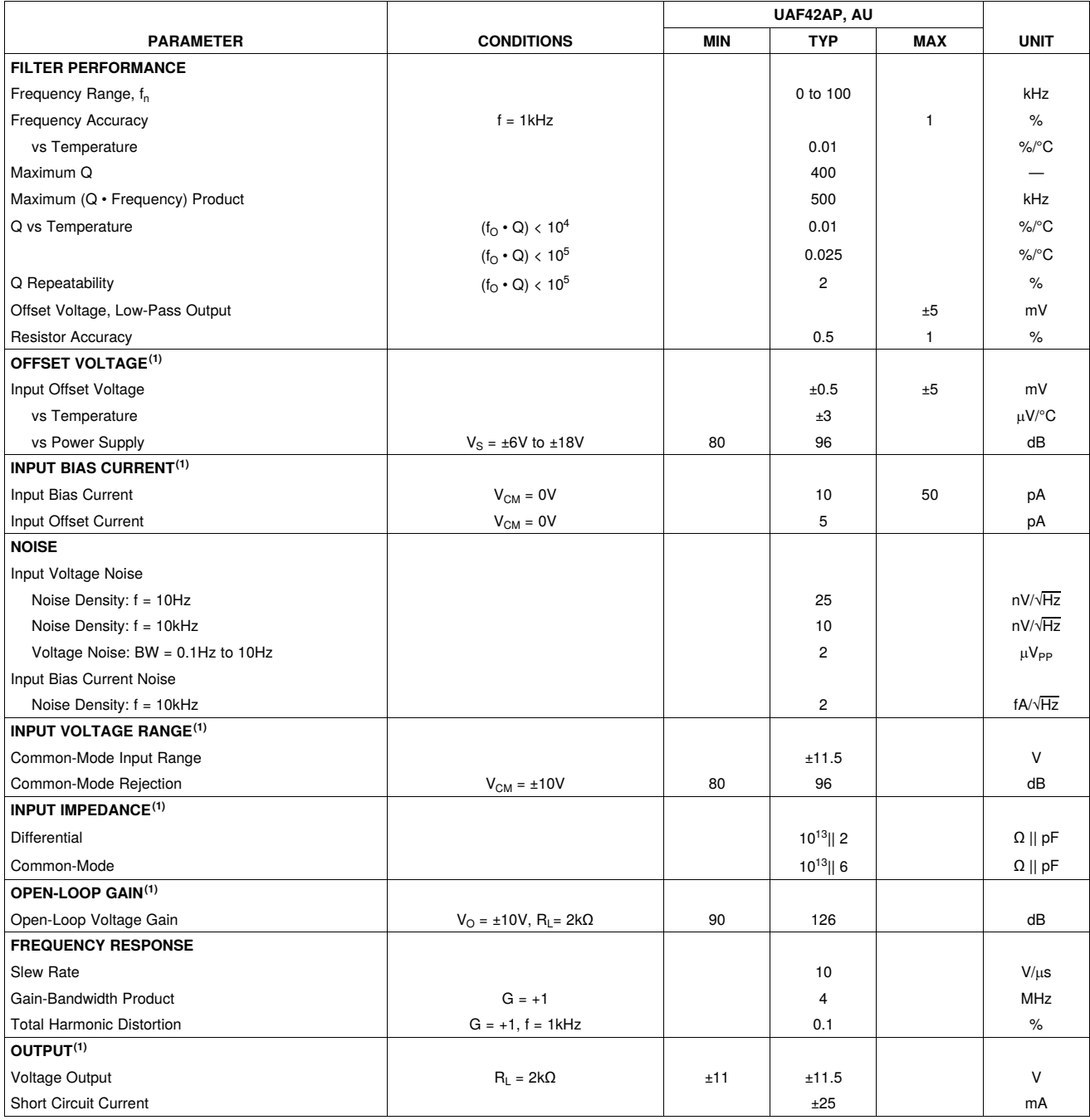

(1) Specifications apply to uncommitted op amp,  $A_4$ . The three op amps forming the filter are identical to  $A_4$  but are tested as a complete filter.

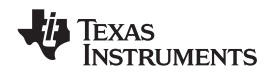

#### **APPLICATION INFORMATION**

The UAF42 is a monolithic implementation of the The basic building element of the most proven state-variable analog filter topology. This commonly-used filter types is the second-order device is pin-compatible with the popular UAF41 section. This section provides a complex-conjugate

The slew rate of the UAF42 has been increased to<br>10V/ $\mu$ s, versus 1.6V/ $\mu$ s for the UAF41.<br>Frequency • Q product of the UAF42 has been improved, and the useful natural frequency extended by a factor of four to 100kHz. FET input op amps on  $\overline{V_1(s)} - \overline{s^2 + s \omega_1/Q + \omega_n^2}$  (1) the UAF42 provide very low input bias current. The monolithic construction of the UAF42 provides lower The high-pass transfer function is given by cost and improved reliability.

### **DESIGN PROGRAM**

Application report SBFA002 (available for download at www.ti.com) and a computer-aided design program The band-pass transfer function is calculated using also available from Texas Instruments. make it easy Equation 3: also available from Texas Instruments, make it easy to design and implement many kinds of active filters. The DOS-compatible program guides you through the design process and automatically calculates

Low-pass, high-pass, band-pass and band-reject low-pass and high-pass outputs, yielding the transfer (notch) filters can be designed. The program supports function shown in Equation 4: (notch) filters can be designed. The program supports the three most commonly-used all-pole filter types: Butterworth, Chebyshev and Bessel. The less-familiar inverse Chebyshev is also supported, providing a smooth passband response with ripple in the stop<br>
The most common filter types are formed with one or<br>
more cascaded second-order sections. Each section

calculates and displays filter performance. This (Butterworth, Bessel, Chebyshev, etc.) and cutoff teature allows a spreadsheet-like what-if design frequency. While tabulated data can be found in feature allows a spreadsheet-like *what-if* design frequency. While tabulated data can be found in approach. For example, a user can quickly determine, by trial and error, how many poles are required for a eliminates this tedious procedure.

analog filter, and it provides several improvements. pair of poles. The natural frequency,  $\omega_n$ , and Q of the pole pair determine the characteristic response of the  $\omega_n$ .

$$
\frac{V_{\text{o}}(s)}{V_{\text{l}}(s)} = \frac{A_{\text{LP}} \omega_n^2}{s^2 + s \omega_n / (1 + \omega_n^2)}
$$
(1)

$$
\frac{V_{HP}(s)}{V_1(s)} = \frac{A_{HP}s^2}{s^2 + s \omega_1^2 \omega_1^2}
$$
\n(2)

$$
\frac{V_{BP}(s)}{V_1(s)} = \frac{A_{BP}(W_1/Q)s}{s^2 + s \omega_1/Q + \omega_1^2}
$$
\n(3)

component values. A band-reject response is obtained by summing the

$$
\frac{V_{\text{BR}}(s)}{V_{1}(s)} = \frac{A_{\text{BR}}(s^{2} + \omega_{n}^{2})}{s^{2} + s \omega_{n}/\Omega + \omega_{n}^{2}}
$$
(4)

With each data entry, the program automatically is designed for  $\omega_n$  and Q according to the filter type calculates and displays filter performance. This (Butterworth, Bessel, Chebyshev, etc.) and cutoff

desired attenuation in the stopband. Gain/phase plots<br>may be viewed for any response type.<br>(Figure 1) or inverting (Figure 2). Design equations for these two basic configurations are shown for reference. The design program solves these equations, providing complete results, including component values.

## **UAF42**

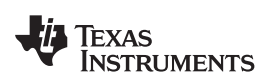

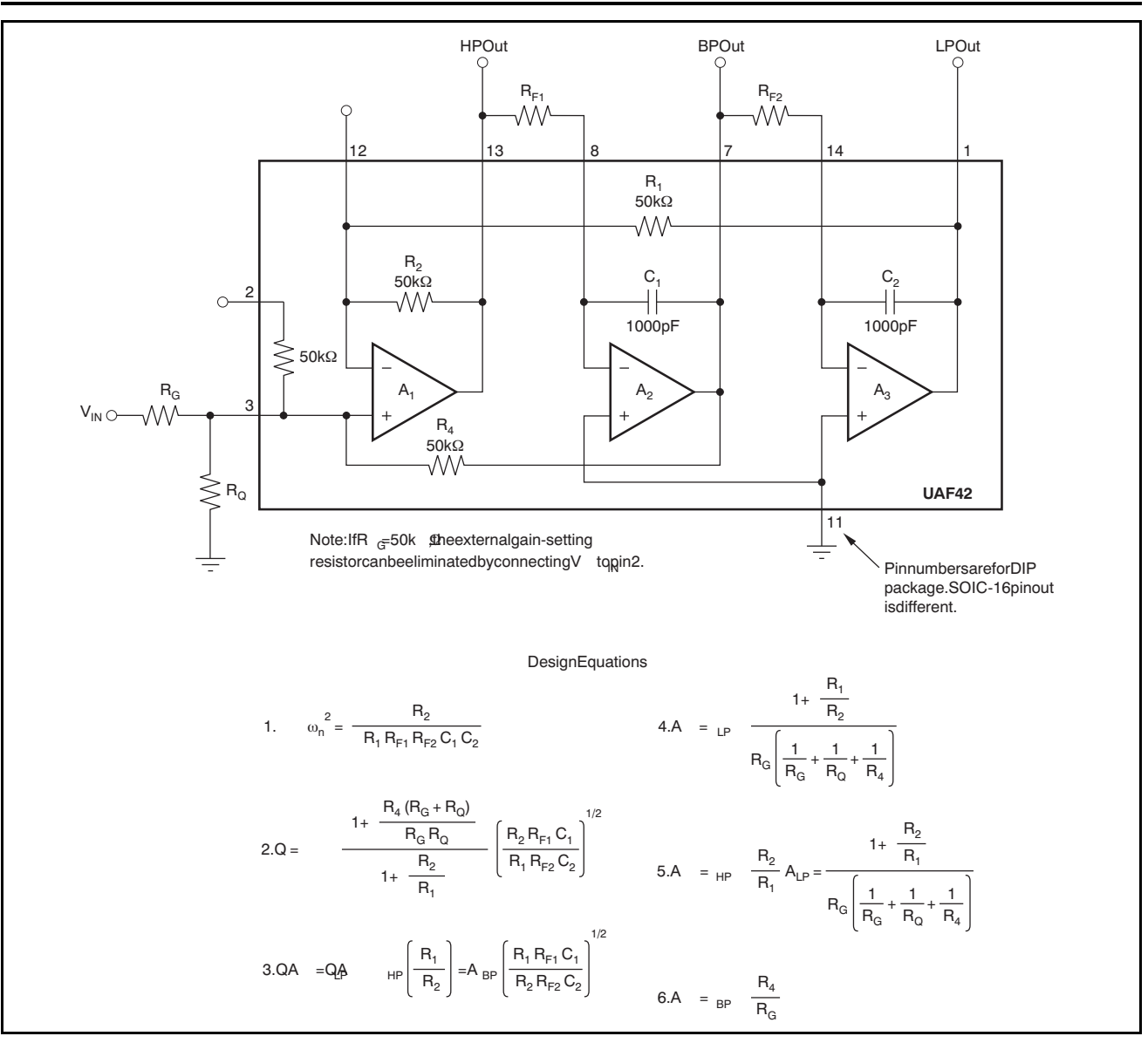

**Figure 1. Noninverting Pole-Pair**